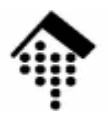

# 7363 - Web-basierte Anwendungen: **Übung 07, Projektbeginn**

WSDL-VorbereitungEinstieg ins Projekt

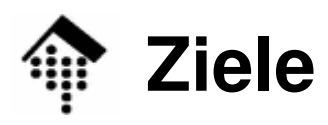

#### •Übungen

- Wonr Wo notwendig: Installation der für WSDL erforderlichen Komponenten
- Elementare WSDL-Tests
- Projektarbeit: Design und Schema-Entwicklung für die Anmeldung
- • Ziele
	- –Vorbereitung für die Projektarbeit mit WSDL
	- Einstieg ins Projekt

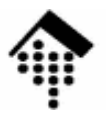

## **WSDL-Tests**

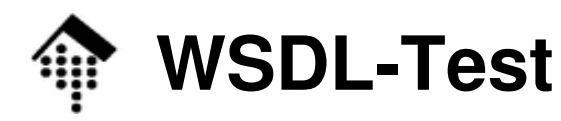

- •**Hintergrund** 
	- Der Studienbereich Informatik betreibt seit dem Sommer 2007 eine kleine Wetterstation auf dem Dach des C-Gebäudes
	- Diese Wetterstation stellt ihre Daten per KNX-Standard bereit
	- Auf einem virtuellen Server steht für diesen Kurs ein SOAP-basierter Web Service zur Verfügung, mit dem Sie Wetterdaten abrufen können
	- Die Schnittstelle wird per WSDL beschrieben

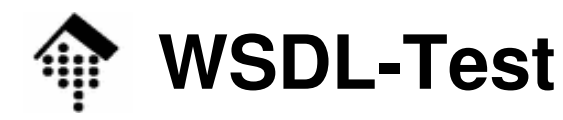

#### •**Aufgabe**

- Gener Generieren Sie eine einfache Client-Anwendung für diese Wetterstation mittels der WSDL-Datei **~werntges/lv/wba/06/wetterdaten.wsdl**
- Führen Sie einige manuelle Suchanfragen für Testzwecke durch!
	- Schneiden Sie dabei den HTTP-Datenstrom mit (tcpmon) und überprüfen Sie den Zusammenhang zwischen WSDL-Beschreibung und Aufbau der SOAP Body-Elemente
- Nach Beendigung dieser Tests: Erzeugen Sie eine Ausgabetabelle (eine Zeile pro Minute) für die Dauer von 10 Minuten mit den Spalten
	- Uhrzeit
	- Temperatur
	- Windgeschwindigkeit
	- Lichtstärke
	- Regen
	- Windalarm
- Liahan Sia *L*  Geben Sie die Zahlenwerte incl. Einheiten aus (Boolean-Typen: ja/nein) Sie sollten dies bei der Abnahme des letzten Meilensteins vorführen können!

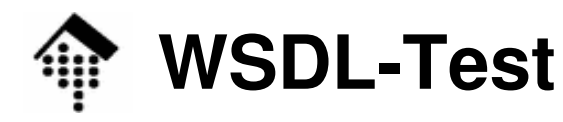

#### •**Tipp**

 –Verwenden Sie wsd12ruby.rb (Ruby-Anwender) oder ein vergleichbares Werkzeug aus Ihrem SOAP/WSDL-Entwicklerpaket, um einen Anwendungsrumpf (Client) zu generieren, und erzeugen Sie mit dessen Hilfe die Tabelle

#### •**Hinweise**

- Der Web Service steht noch nicht permanent zur Verfügung. Vorläufig ist nur am Donnerstag (und ohne weitere Vereinbarung auch nur am 6.12.07) der Betrieb des Servers gesichert
- Der Server ist nur FH-intern erreichbar also bitte die Pool-Rechner verwenden (Zugriff via WLAN erfolgt ohne Gewähr)
- Diese kleine Übung ist daher **am 6.12.07 während der Präsenzzeit durchzuführen!**

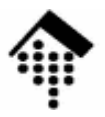

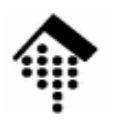

•Die Akteure

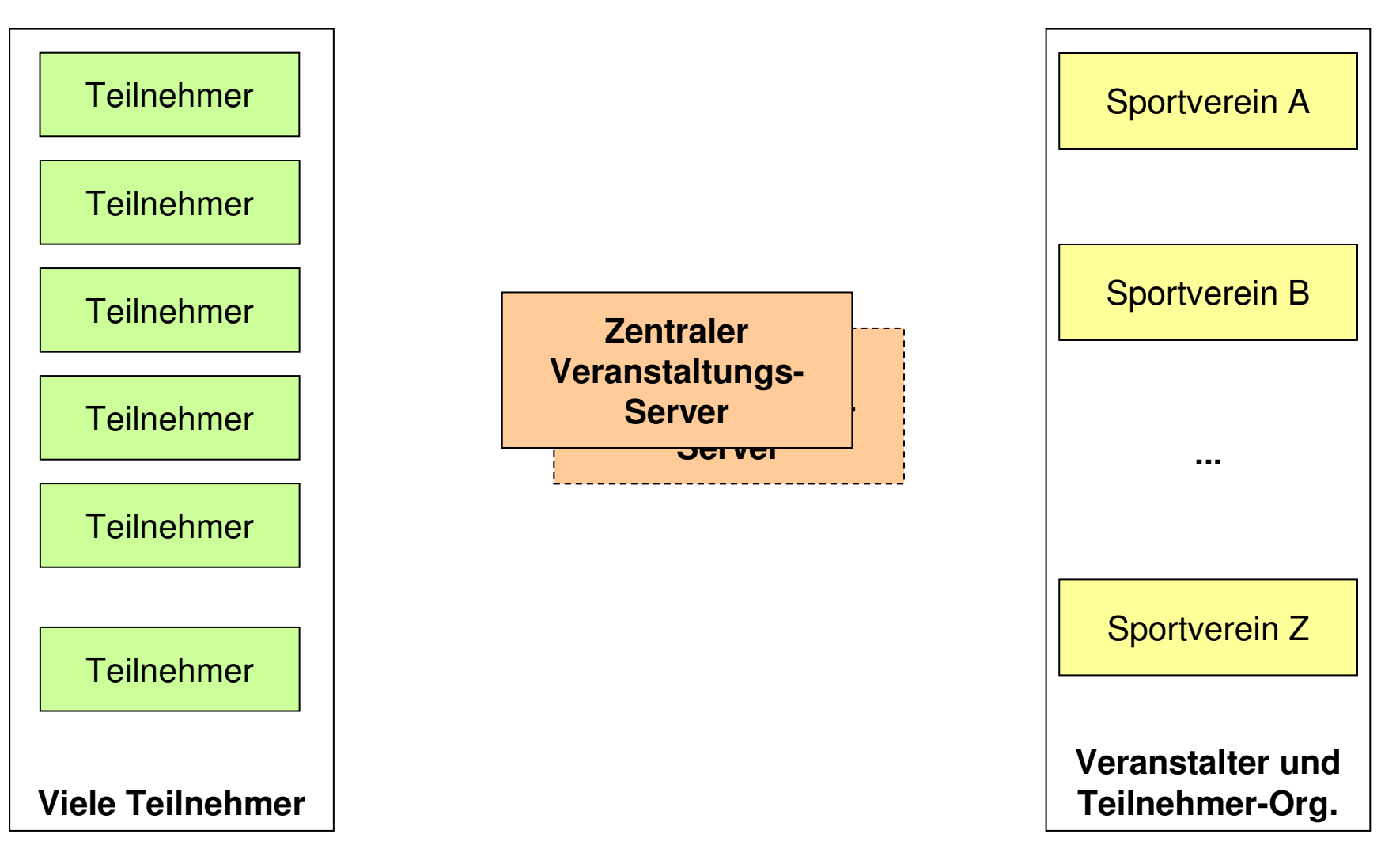

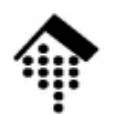

#### •**Die Akteure**

- **Teilnehmer**
	- sind (natürliche) Personen
	- besitzen jeweils eine Chip-ID
	- erhalten bei Anmeldung eine Startnummer
	- kommunizieren (nur) per Web Browser + E-Mail
	- sind möglicherweise Mitglieder in Sportvereinen

### $-$  Sportvereine

- besitzen bzw. erhalten eine Vereins-Kennung
- besitzen weitere Stammdaten (Anschrift, Kontaktperson, ...)
- verwalten ihre Mitglieder (Mitglieds-Stammdaten)
- betreiben eine WS-gestützte Anwendung zur Wettkampfverwaltung
- treten manchmal als **Veranstalter** auf
- melden oftmals Vereinsmitglieder als Teilnehmer bei Veranstaltungen an
- interessieren sich für die Ergebnislisten der von ihnen besuchten Veranstaltungen und speziell für die Ergebnisse ihrer Mitglieder

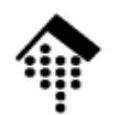

#### •**Die Akteure**

### **Zentraler Veranstaltungs-Service / -Server**

- registriert Sportvereine (keine Einzelpersonen)
- registriert neue Veranstaltungen
- verwaltet Stammdaten und Ergebnisdaten von Veranstaltungen
- sammelt & speichert Ergebnislisten, auch inkrementell
- ermöglicht Abruf von Ergebnislisten bzw. Teilen davon
- unterstützt Urkundendruck und Listendruck
- berechnet Statistiken, stellt Auswertungsgrafiken bereit
- verfügt über WS-Schnittstellen (für die Anwendungen der Vereine)als auch über Web *Front-ends* (für die Teilnehmer)
- Warum "zentral"?
	- Vorteile zentraler Datenhaltung und statistischer Auswertung
	- Einheitliche Kennungsvergabe für Vereine
	- Einheitliche Schnittstelle für alle Anwendungen
	- Falls mehrere "Zentralen": Auf kompatible Schnittstellen achten...

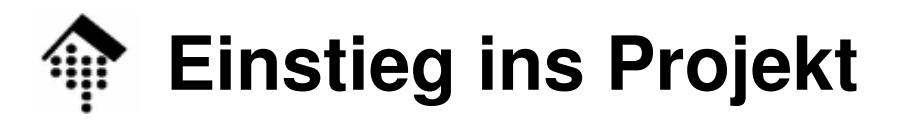

 $\bullet$ Das Szenario: Registrierung der Vereine

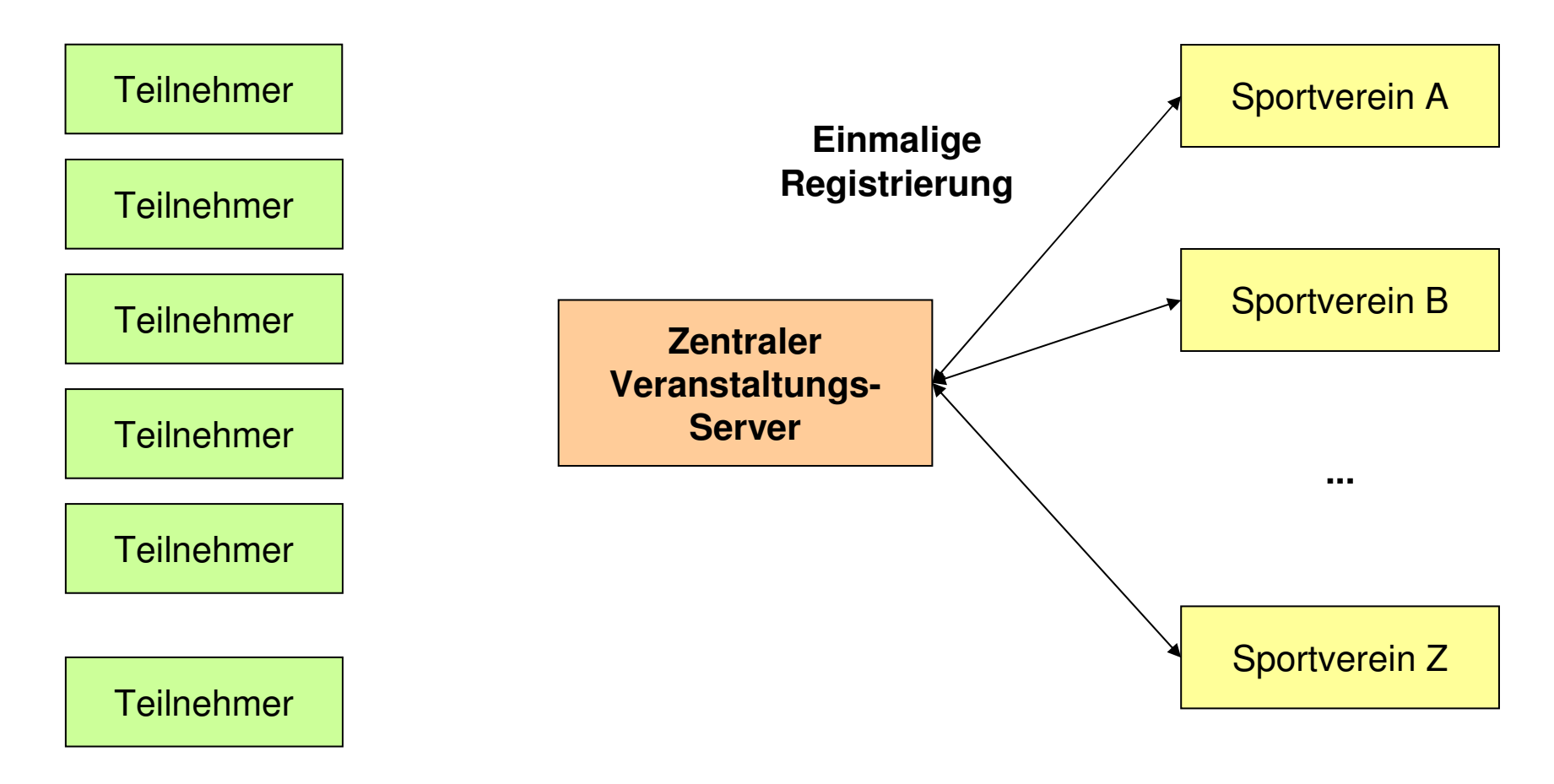

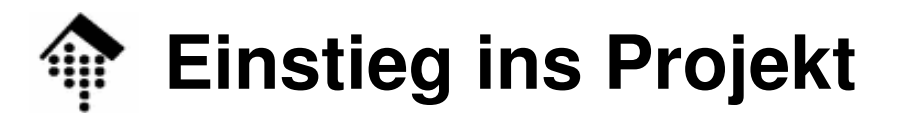

 $\bullet$ Das Szenario: Ausschreibung einer Veranstaltung

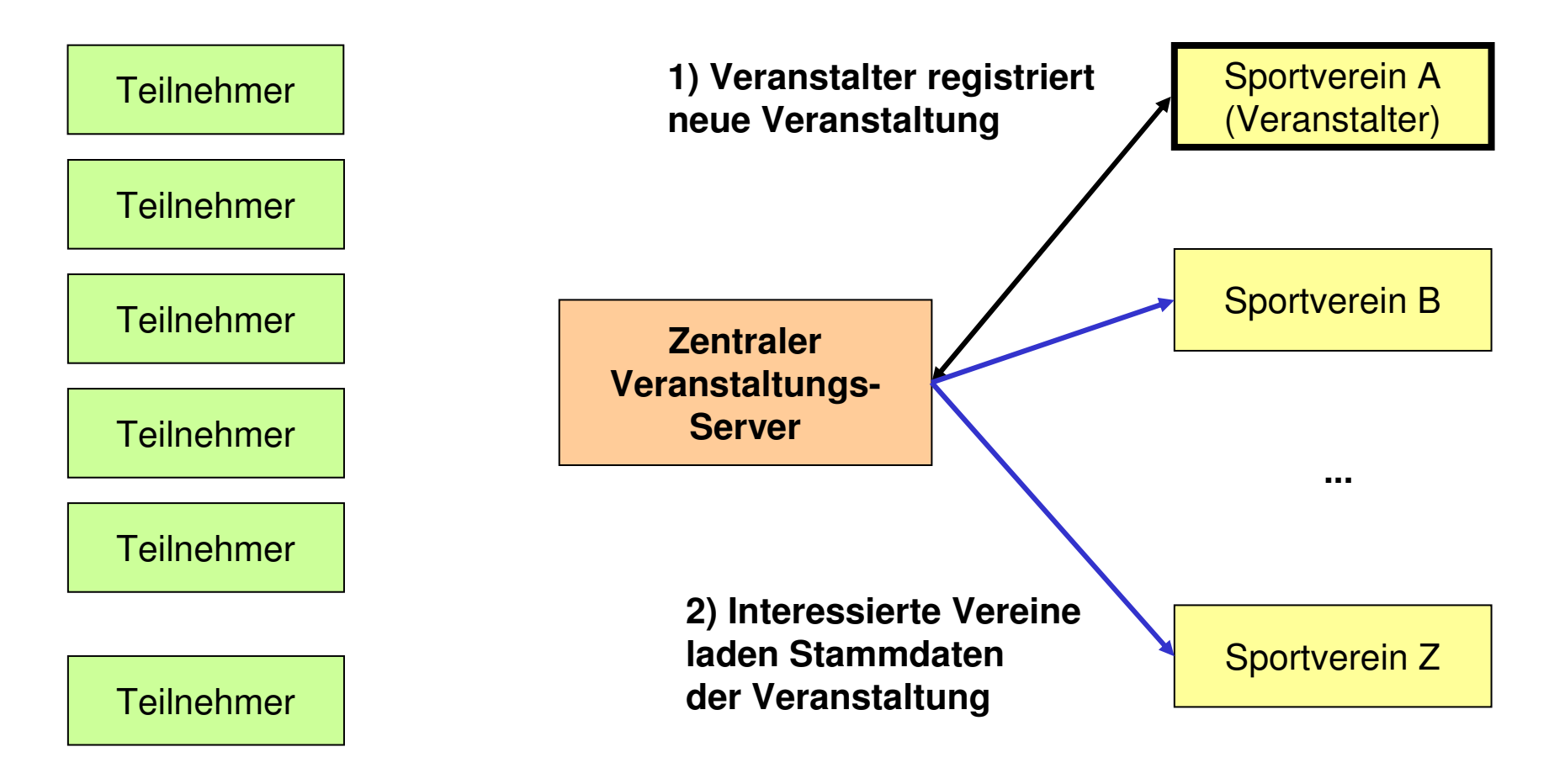

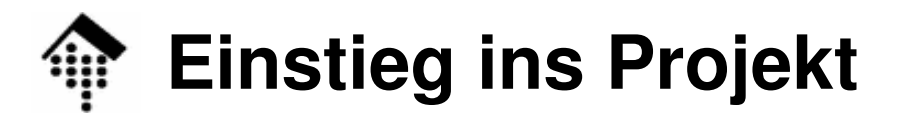

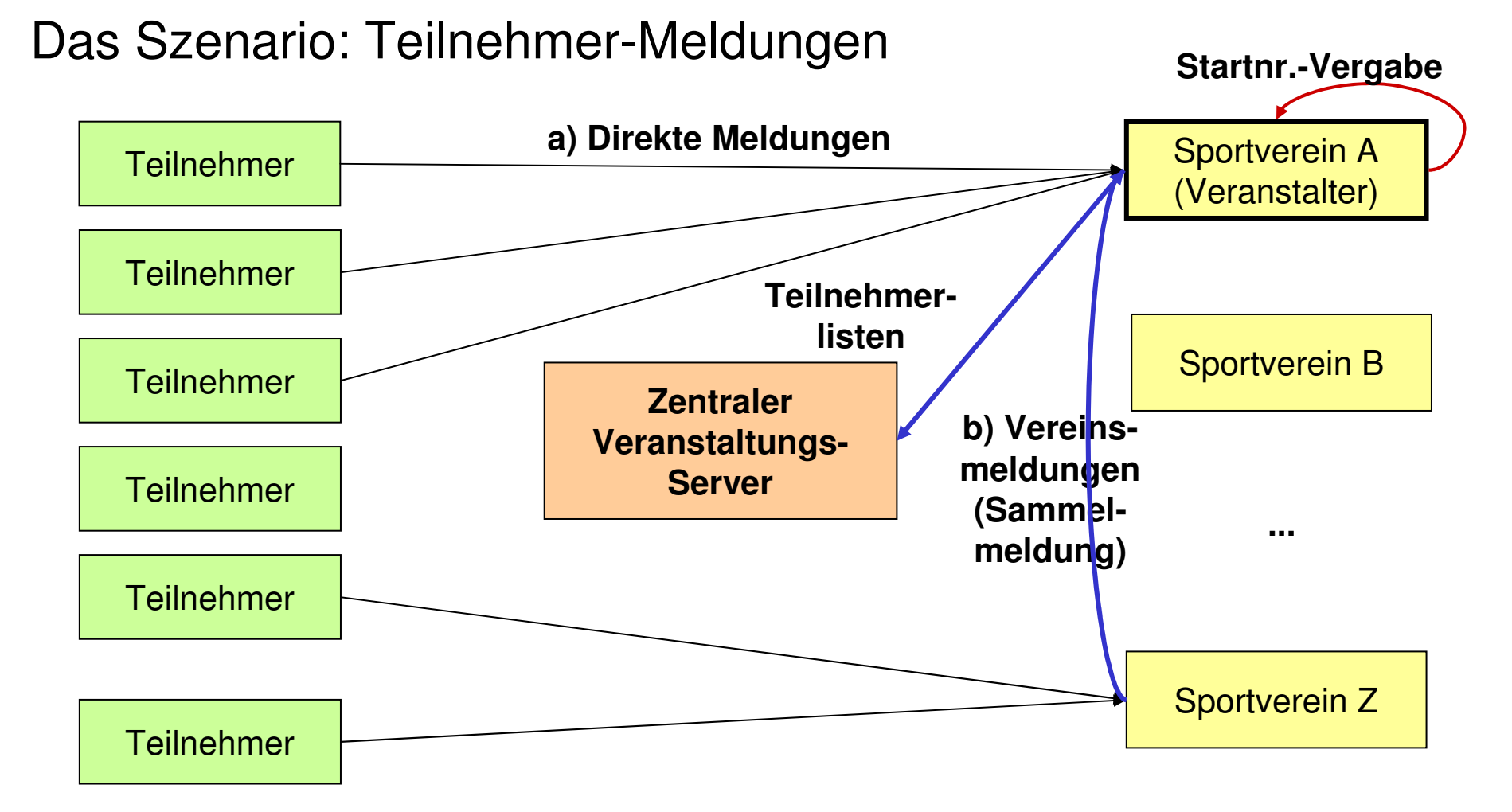

 $\bullet$ 

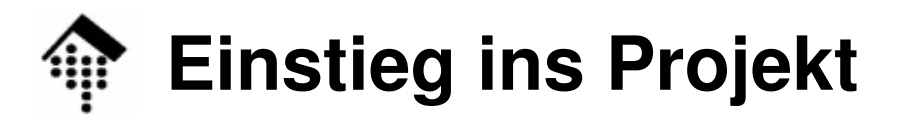

#### $\bullet$ Das Szenario: Wettkampf (-Simulation)

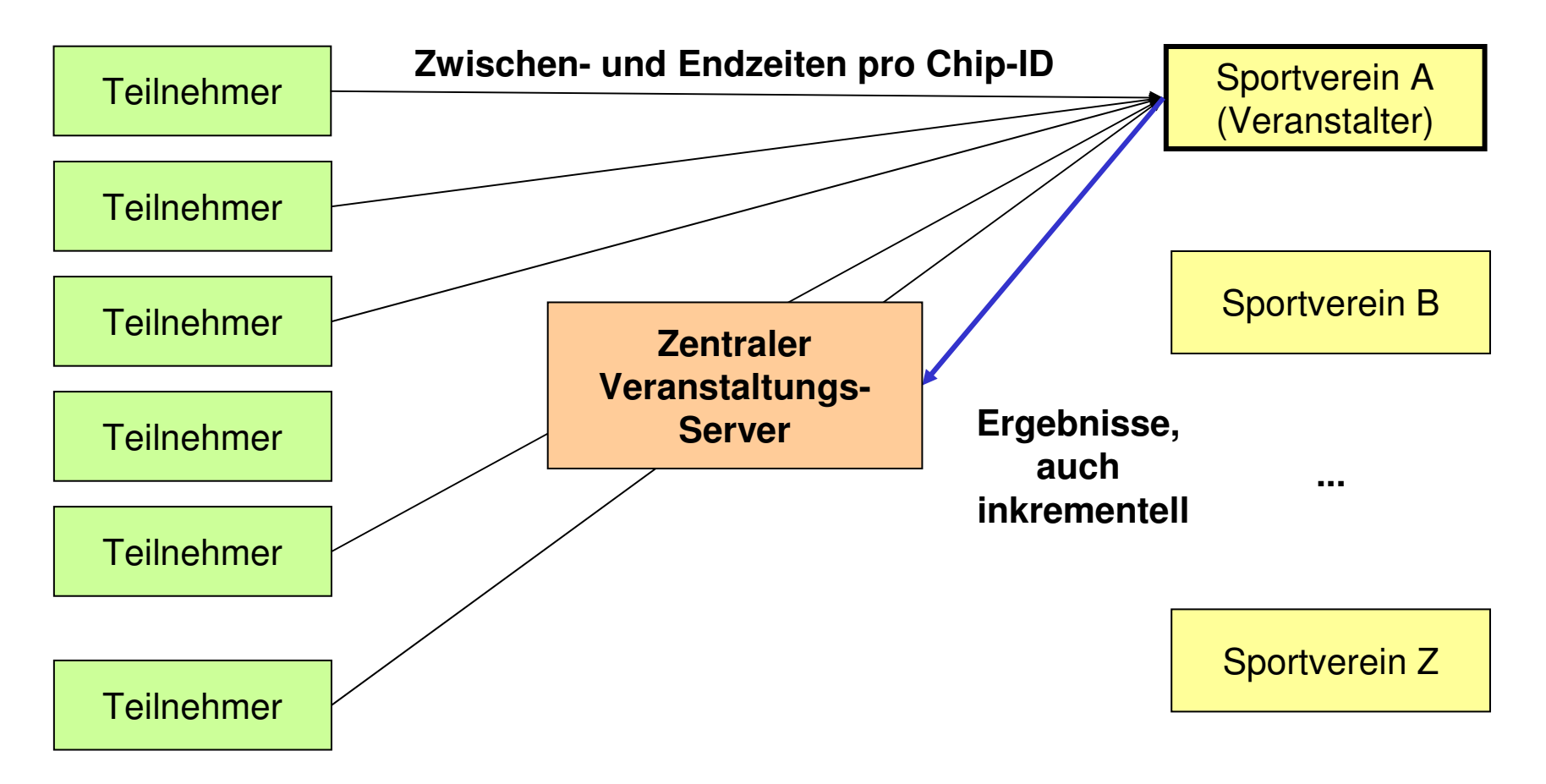

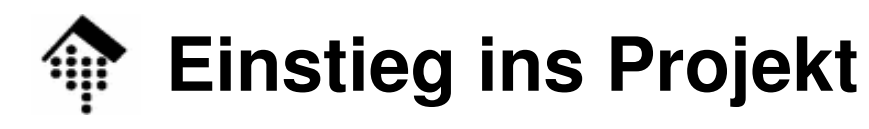

 $\mathbf{I}(\mathbf{I})$ 

 $\bullet$ Das Szenario: Ergebnisabruf

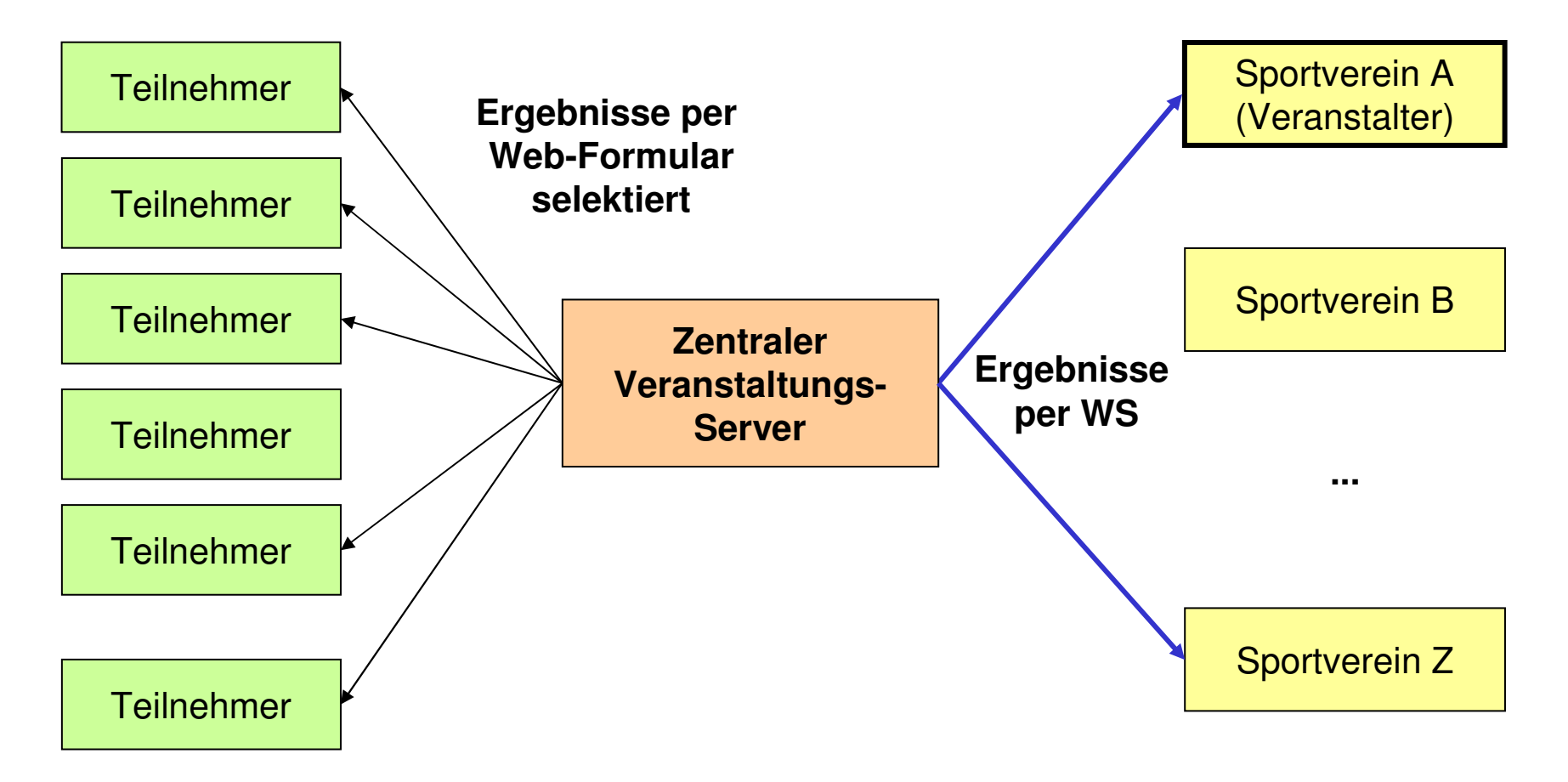

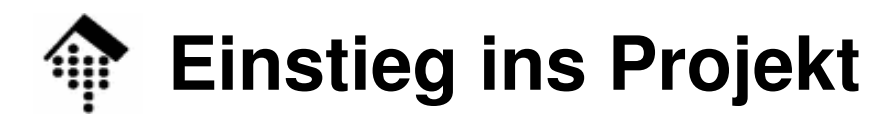

 $\bullet$ Das Szenario: Weitere Auswertungen

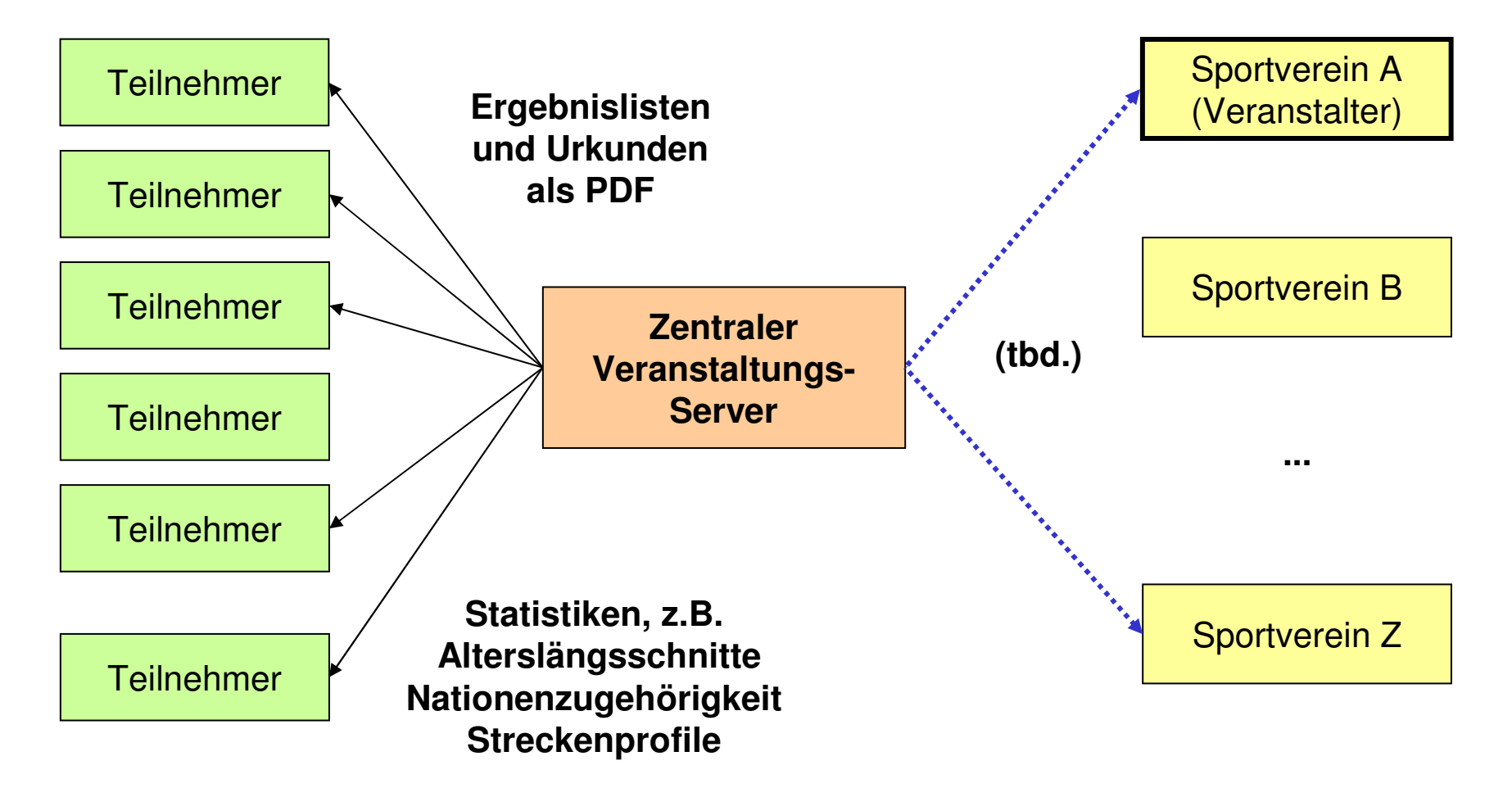

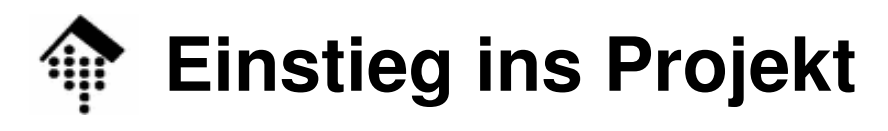

- • Komponenten der Akteure
	- Teilnehmer
		- Nur Internetzugang, UA (Browser) mit SVG-Unterstützung/-Plugin, PDF-Reader
	- **Sportvereine** 
		- Software zur Mitgliederverwaltung und Anmeldung
			- Hält Mitglieds-Stammdaten vor
			- WS-Interface "Vereinsmeldungen" zu Organisatoren von Veranstaltungen
			- Web-Interface für Meldungen zu Teilnahmen über Vereinsmeldung
			- WS-Interface "V-Registrierung" von Vereinen beim Veranstaltungs-Server
			- WS-Interface "Ergebnisabruf" zum Veranstaltungs-Server
				- » ruft die Ergebnisse aller zuvor gemeldeten Vereinsmitglieder ab
		- Software zur Organisation von Veranstaltungen
			- Web-Interface für Einzelmeldungen
			- WS-Interface (Receiver) für Vereinsmeldungen
			- Startnummernvergabefunktion
			- WS-Interface "Teilnehmer": Übergabe von Teilnehmerlisten an V-Server
			- WS-Interface "Ergebnisse": Übergabe von Ergebnislisten an V-Server

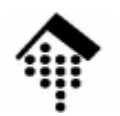

- • Komponenten
	- Zantralar V*c*  Zentraler Veranstaltungs-Server
		- WS-Interfaces
			- Registrierung eines Sportvereins
			- Anmeldung einer Veranstaltung
			- Teilnehmerlisten
			- (Mess-) Ergebnisse (Zwischen- und Endzeiten)
			- Ergebnislisten (Abruf/Selektion)
		- Web-Interfaces
			- Abruf / Selektion: Registrierte Veranstaltungen
			- Abruf: Ergebnislisten
				- » nach unterschiedlichen Kriterien ausgewählt, je 25 ... 50 pro Seite
				- » PL: PDF-Liste, via XSLT & XSL-FO
			- Abruf: Einzel-Ergebnisse (PL: PDF-Urkunde, via XSLT & XSL-FO)
			- Abruf: Histogramm (SVG) % Finisher vs. Endzeit, integriert oder differenziert
		- Datenhaltung:
			- tbd. Filesystem? Persistente Hashes? RDBMS? ORM/Rails? XML/Tamino?!
			- Angebot: 3 SQL-DBs pro Gruppe auf einem FH-Server
			- Alternative: SQLite nehmen …

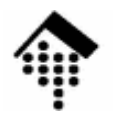

- • Grundregel
	- Die **Anwendungen** des Veranstalters, des zentralen Servers und ggf. eines dritten Vereins sind **streng voneinander** zu **trennen!**
- $\bullet$  Idealfall
	- Die Komponenten dieser drei Anwendungen laufen auf drei verschiedenen Rechnern
- • Etwas realistischer:
	- Falls DB: Nutzung eines gemeinsamen RDBMS ist in Ordnung, solange verschiedene Datenbanken (nicht nur Tabellen) verwendet werden
	- Der zentrale Server und die Anwendungen des Veranstalters sollten über unterschiedliche Webserver erreicht werden (z.B.: Gleicher Host, aber über verschiedene Ports betrieben)

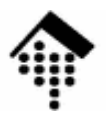

## **Projekt: Erstes Etappenziel**

XML-Schemabeschreibungen

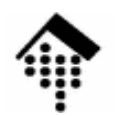

•Aufgaben für Übung 07:

**Datenmodellierung mittels XML Schema für die WS-Schnittstellen**

- Mitgliederverwaltung
	- (1) Registrierungs-Interface, *consumer*-Seite. Mitteilen:
		- Vereinsname, Anschrift (incl. Land), E-Mail, ... (was fehlt?)
- Veranstaltungs-Server
	- (1) Registrierungs-Interface, *provider*-Seite. Antworten:
		- Kennung (Vereins-ID), Kennwort. Als CGI über HTTPS aufsetzen?
- Datenmodellierung
	- (2) "**Veranstaltungsmeldung**" (Veranstalter an Server)
	- (3) "Teilnehmerliste" (Veranstalter an Server)
	- "Veranstaltungsliste" (Abrufergebnis nach Anfrage, Server an Verein)
	- "Ergebnisse" (für die Meldung der Zeiten, Veranstalter an Server)
	- "Ergebnisanfrage" (Verein an Server)
	- "Ergebnisliste" (Server an Verein, für die ausführlichen Abrufe der Ergebnisse)

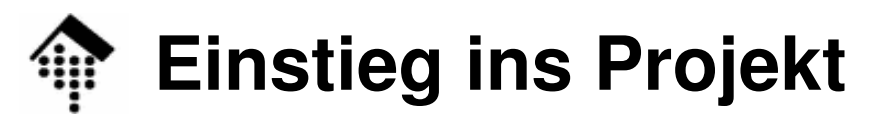

- Kopfdaten
	- Name der Veranstaltung
	- Ort und Datum der Veranstaltung (auch Zeitraum möglich)
	- Organisator (ein registrierter Verein, evtl. per Referenz)
	- Liste der ausgetragenen Wettkämpfe
- Wettkampf (mehrere!)
	- Typ:
		- Etwa Hauptlauf, Skater, Rollis, Handbiker, Power-Walker, Bambini
	- Wertungen:
		- ggf. Frauen / Männer getrennt bzw. egal: M, W, X
		- Altersklassen (z.B. MJA, MHK, M30, ..., M75; WJA, WHK, W30, ..., W75)
	- Sonderwertungen (optional):
		- Vereinsmeisterschaften
		- Dt. Meisterschaften etc.
		- [ Mannschaftswertungen (je 3 oder 4 eines Vereins, m/w/mixed) ]
	- (s. Forts.)

- •Datenmodellierung, "Veranstaltungsmeldung"
	- Wettkampf (Forts.)
		- Datum
		- Startzeit
		- Ortsangabe Start (Freitext)
		- Streckenlänge (in km)
		- Liste der Zwischenzeit-Messpunkte
			- Gemeint sind km-Angaben
			- Die Pflicht-Zeitmessungen bei Start und Ziel hier nicht angeben.
			- Beispiel Marathon: 5, 10, 15, 20, 21.1, 25, 30, 35, 40
- $\bullet$  Datenmodellierung, "Veranstaltungsliste"
	- Liste von "Veranstaltungsmeldung"-Elementen
		- (Selektierbar über Zeitraum und/oder Ortsangabe)

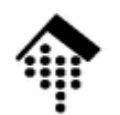

- •Datenmodellierung, "Teilnehmerliste"
	- Veranstaltungs- und Wettkampf-Schlüssel
	- Vereine
		- Verein
			- Name
			- Anschrift
			- E-Mail
			- Kennung
	- Teilnehmer
		- Name, Vorname, MI, Geschlecht (M, W)
		- Anschrift, E-Mail
		- Jahrgang oder Geburtstag
		- Altersklasse AK, vom Veranstalter aus Geschlecht und Jahrgang bzw. Geburtstag abzuleiten
		- Verein (Kennung / Referenz)
		- Chip-ID
		- Startnummer (vom Veranstalter zuzuweisen)

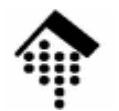

#### •**Abzugeben**

- Je Team eine XML Schema-Datei **veranstaltungsmeldung.xsd**, die exemplarisch den XML-Dokumententyp einer **Veranstaltungsanmeldung** möglichst präzise beschreibt.
- $\bullet$ **Hintergrund** 
	- Die Veranstaltungsanmeldung ist der komplexeste Fall und soll daher hier sorgfältig modelliert werden. Analoge Überlegungen werden Sie auch bei den anderen Schnittstellen anstellen – aber ohne Abgabe.
	- Das XML-Schema muss später nicht unbedingt weiterverwendet werden, es läge aber nahe, das Schema zum Teil einer WSDL-Datei zu machen.
- • Lernziele
	- Auffrischung der Datenmodellierung mit XML Schema
	- Schaffung solider Grundlagen für das Projekt, Vermeidung von Missverständnissen
- • Tipp: Diskutieren Sie die Schnittstellen und Anforderungen rege!
	- Jetzt erkannte Schwachstellen ersparen Ihnen später viel Mühe…
	- **Verständnisfragen zu den Spezifikationen sollten \*jetzt\* geklärt werden, nicht erst in ein paar Wochen!**